# Package: RcppStreams (via r-universe)

August 16, 2024

Type Package

Title 'Rcpp' Integration of the 'Streamulus' 'DSEL' for Stream Processing

Version 0.1.3.1

Date 2023-04-17

Author Dirk Eddelbuettel

Maintainer Dirk Eddelbuettel <edd@debian.org>

Description The 'Streamulus' (template, header-only) library by Irit Katriel (at <<https://github.com/iritkatriel/streamulus>>) provides a very powerful yet convenient framework for stream processing. This package connects 'Streamulus' to R by providing both the header files and all examples.

URL <http://dirk.eddelbuettel.com/code/rcpp.streams.html>

BugReports <https://github.com/eddelbuettel/rcppstreams/issues>

License GPL  $(>= 3)$ **Depends**  $R (= 3.0.0)$ Imports Rcpp LinkingTo Rcpp, BH RoxygenNote 6.0.1 Repository https://eddelbuettel.r-universe.dev RemoteUrl https://github.com/eddelbuettel/rcppstreams RemoteRef HEAD

#### RemoteSha 46e32af6421427661ff689ee644d7e96997372fb

## **Contents**

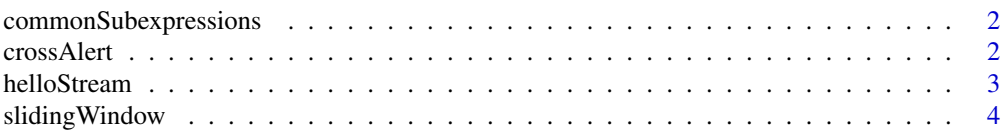

#### <span id="page-1-0"></span>**Index** [5](#page-4-0). The second state of the second state of the second state of the second state of the second state of the second state of the second state of the second state of the second state of the second state of the second

commonSubexpressions *Common 'greeting' carried across several expressions*

#### Description

This is an example function illustrating Streamulus

#### Usage

```
commonSubexpressions()
```
#### Value

An unconditional TRUE value

#### Author(s)

Dirk Eddelbuettel

#### Examples

## Not run: commonSubexpressions()

## End(Not run)

#### crossAlert *Alert for cross of two moving averages*

#### Description

This is an example function illustrating Streamulus

#### Usage

crossAlert(f1, f2)

#### Arguments

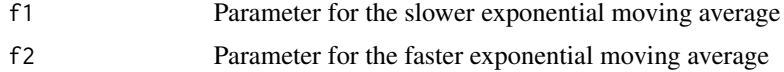

#### Value

An unconditional TRUE value

#### <span id="page-2-0"></span>helloStream 3

#### Author(s)

Dirk Eddelbuettel

### Examples

## Not run: crossAlert(10,20)

## End(Not run)

#### helloStream *Print some hello messages*

#### Description

This is an example function illustrating Streamulus

#### Usage

helloStream()

#### Value

An unconditional TRUE value

#### Author(s)

Dirk Eddelbuettel

#### Examples

## Not run: helloStream()

## End(Not run)

<span id="page-3-0"></span>

#### Description

This is an example function illustrating Streamulus

#### Usage

slidingWindow()

#### Value

An unconditional TRUE value

#### Author(s)

Dirk Eddelbuettel

#### Examples

## Not run: slidingWindow()

## End(Not run)

# <span id="page-4-0"></span>Index

commonSubexpressions, [2](#page-1-0) crossAlert, [2](#page-1-0)

helloStream, [3](#page-2-0)

slidingWindow, [4](#page-3-0)